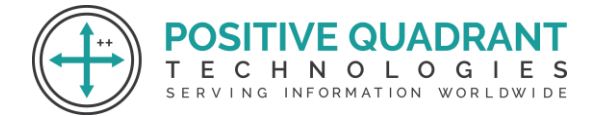

Website: www.positivequadrant.in Email: positivequadrants@gmail.com Contact: +91 8169150592

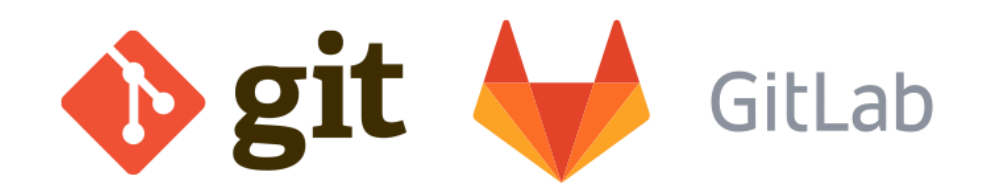

# GIT & GITLAB CODE

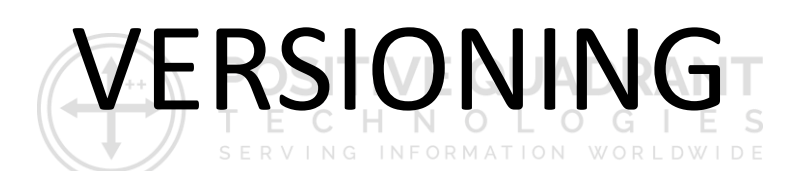

Programming & development

# Course Curriculum

Basic – 30 Hours

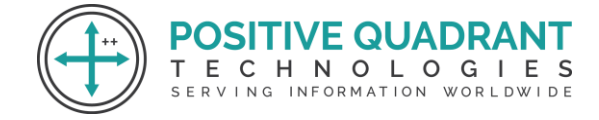

# GIT AND GITLAB CODE VERSIONING

# **Module 1 : Introduction**

- What is a Version Control System (VCS)?
- Distributed VS Non-distributed VCS

# **Module 2 : Introduction to Git**

- What is Git?
- Alternatives to Git
- Cloud-based solutions (Github, Gitlab, BitBucket, etc.)

т

# **Module 3 : Installation and Configuration**

- Obtaining Git
- Installing Git
- Common configuration options
- GUI tools

# **Module 4 : Key Terminology**

- Clone
- Working Tree
- Checkout
- Staging area
- Add
- Commit
- Push
- Pull
- **Stash**

# **Module 5 : Git – Local Repository**

**DSITIVE QUADRAI ECHNOLOGIES** 

SERVING INFORMATION WORLDWIDE

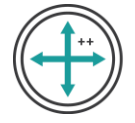

- Creating a repository (git init)
- Checking status (git status)
- Adding Files to a repository (git add)
- Committing files (git commit)
- Removing staged files (git reset)
- Removing committed files (git rm)
- Checking logs (git log)

# **Module 6 : Git – Remote Repository**

- Creating a remote repository (git init)
- Cloning repositories (git clone)
- Updating the remote repository from the local (git push)
- Updating the local repository from the remote (git pull)

# **Module 7 : Git Tag**

- Listing tag
- Lightweight tags
- Displaying tag details
- Annotated tags
- Checking out tags
- Pushing tags
- Pulling tags

# **Module 8 : Branching in Git**

- What is branch?
- Listing branches
- Create new branch
- Checkout branch
- Pushing branches
- Pulling branches

# **Module 9 : Merging in Git**

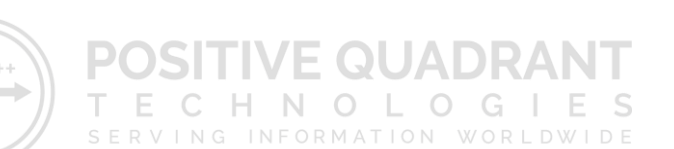

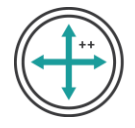

- Fetching changes (git fetch)
- Rebasing (git rebase)
- Git pull

# **Module 10 : Git – Stashing Changes**

- What is Stashing?
- Using Stash
- Creating a branch from a Stash

#### **Module 11 : Advanced Repository**

- Removing untracked files (git clean)
- Remove staged changes (git reset)
- Revert a commit (git revert)
- Checkout a previous commit (git checkout)

#### **POSITIVE QUADR Module 12 : Advanced Branching and Merging** WORLDWIDE

- Deleting a branch
- Fast forward merge
- Three way merge
- Resolving merge conflicts

# **Module 13: Introduction to GitLab**

- Introduction to Gitlab
- Creating a Gitlab Account
- Creating a new project
- Navigating the Gitlab interface
- Project settings and permissions

# **Module 14: Gitlab Repositories**

• Cloning a Gitlab repository

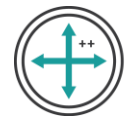

- Pushing changes to Gitlab
- Merge requests in Gitlab
- Code review in Gitlab
- Issue tracking in Gitlab

#### **Module 15: Git Advanced Concepts**

- Rebasing
- Tagging
- Git hooks
- Git submodules
- Git Stash

# **Module 16: CI/CD with Gitlab**

- Introduction to continuous integration and continuous Deployment
- Configuring CI/CD pipelines in Gitlab
- Jobs and stages in CI/CD
- Monitoring and troubleshooting pipelinesSERVING INFORMATION WORLDWIDE

QUAD